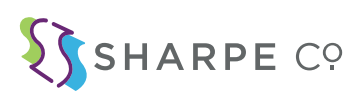

# **SMALL FORMAT ARTWORK SUBMISSION GUIDELINES**

*Setting up your files as suggested will ensure that we can produce high quality graphics in a timely manner.*

# PREP

Color Mode: CYMK Sizing: Build your page layout to the file size *(don't put a 5"x5" design on a 20"x20" page)* Photos: High resolution files at final output size *(preferably 300 dpi)* Colors: Embed all PMS or CMYK builds into your file. *(see figure a.1)* For Rich Black, please use C40M30Y20K100 Bleed: Add 1/8" bleed to each side *(Bleed refers to an extra amount of image or background color that extends beyond the trim area of your printing piece.)* Margin: Keep all content at least 3/8" inside the trim line *(see figure a.2)*

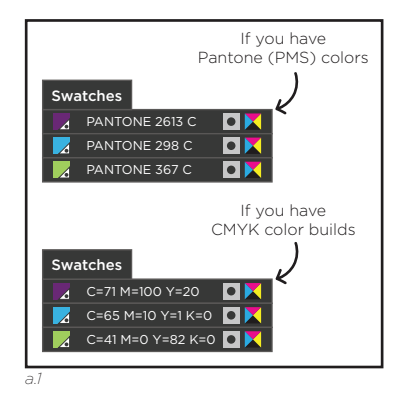

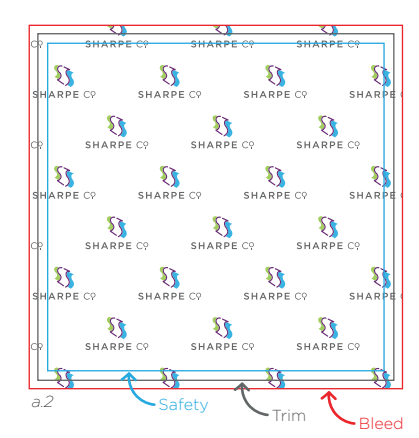

### EXPORT

Save: Save your native file *(.AI, .INDD, .PSD)* Package: Package your file *(Packaging your file ensures that we have everything we need to use your file. Please make sure all options are checked)* Save Again: Save a PDF of your file with bleed and include this in your Packaged Artwork folder. *(Please do not include printer marks in the PDF)* Compress: Compress your final packaged artwork folder *(.ZIP)*

## SHARE

#### https://fm.adcolornc.com/login

You will be prompted to enter in a username and password. Please ask your Account Representative for your username and password. When your files have been uploaded, please notify your Account Representative.

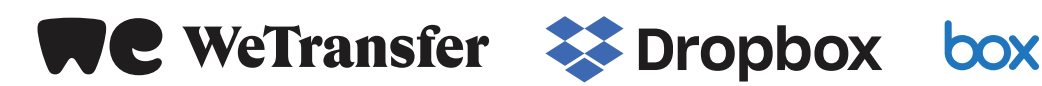

### VECTOR / OUTLINES

.AI, .INDD, .PDF, .EPS, .SVG Illustrator is a vector based program

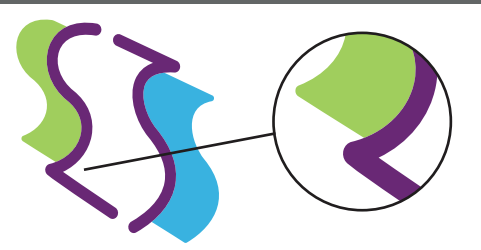

#### Logos & Fonts are vector Crisp, Clean lines Infinitely Scalable Editable

### RASTER / BITMAP

.PSD, .TIFF, .JPG, .PNG Photoshop is a raster based program

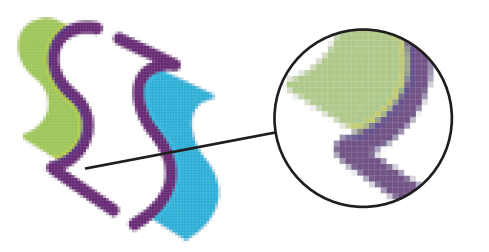

Photographs are raster Blurry when enlarged